## Муниципальное бюджетное общеобразовательное учреждение «Нижнедевицкая гимназия»

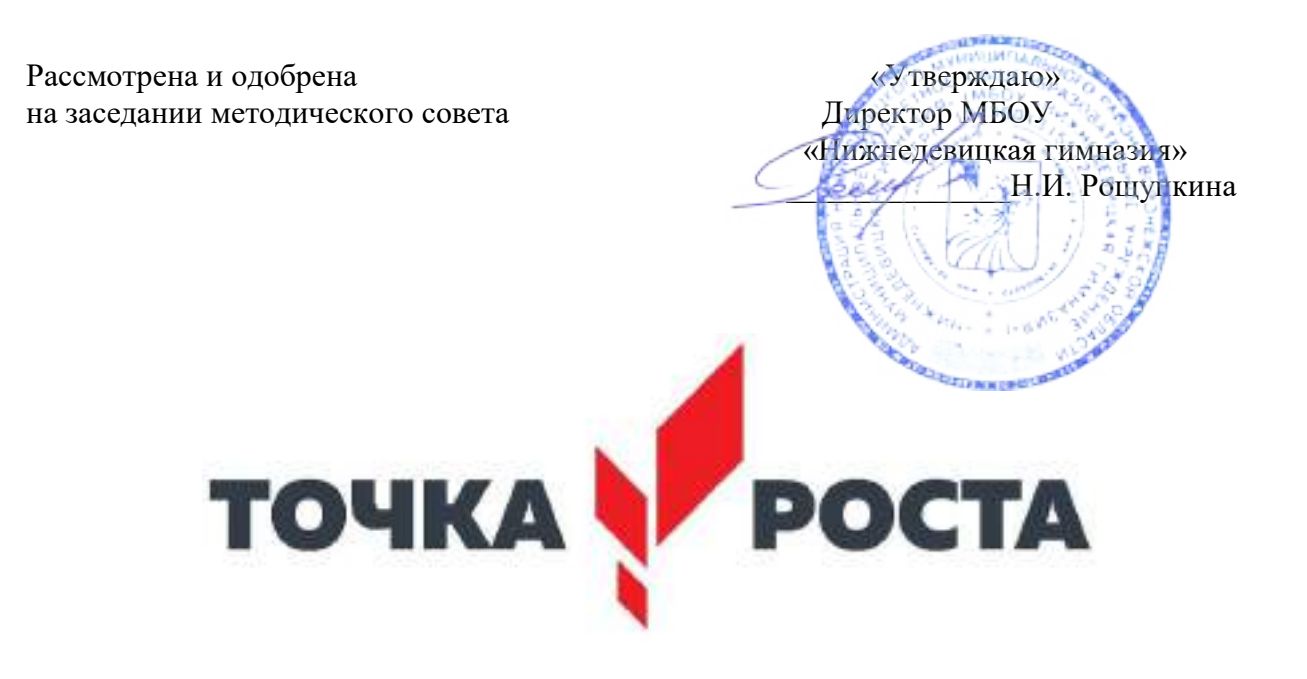

Дополнительная общеобразовательная общеразвивающая программа технической направленности «МультСтудия»

Срок реализации: 1 год Возраст:10- 11 лет Тип программы: модифицированная Составитель: педагог дополнительного образования Шавлов Алексей Анатольевич

Нижнедевицк 2021

## Пояснительная записка.

#### Направленность образовательной программы.

Все дети обожают мультфильмы! Мультфильмы - это яркие краски и волшебные сказки, это веселые герои и захватывающие приключения, это целый мир увлекательных историй, новых друзей, невероятных тайн и сногсшибательных открытий. А еще дети любят рисовать и конструировать.

Каждый ребенок по своей натуре - творец, художник, конструктор. Нарисовать картинку, построить домик из кубиков, собрать модель самолета или машинки как это интересно! А что если мы дадим детям возможность самим конструировать мультфильмы?

Основное направление программы – художественно - эстетическое и нацелена на создание короткометражных мультфильмов с помощью видеоредактора Movie Maker с использованием разных видов анимации: LEGO, пластилиновая, кукольная, бумажная, песочная и т. д.

Выполняя практические задания, учащиеся развиваются, создают сами творческие проекты. В процессе создания творческих работ учащиеся смогут освоить работу с дополнительным оборудованием: сканером, микрофоном; научатся быстро ориентироваться в системе, приложениях и программах, научатся работать с цифровыми фото и видеокамерами.

Данная программа составлена на основе:

- Федерального закона от 29.12.2012г. №273-ФЗ «Об образовании в Российской Федерации» (гл.1.ст.2, п.1);

- Положения об образовательной программе дополнительного образования детей МКУ ДО «Нижнедевицкий Дом пионеров и школьников» протокол №1 от 18.01.2016г. приказ №2 от 18.01.2016г.);

Актуальность программы заключается в реализации системно - деятельностного подхода на практике, что позволяет сформировать ИКТ - компетентности, которые являются фундаментом для формирования универсальных учебных действий. Тем самым позволяет раскрыть особенности каждого учащегося, почувствовать себя более успешными. Программа осуществляет освоение умений работать с информацией (сбор, получение, преобразование, создание новых объектов) и использовать инструменты ИКТ (текстовые и графические редакторы, видеоредакторы и др.). Программа позволяет осуществить проектный подход к занятиям, а также объединить на одном уроке различные школьные дисциплины: рисование, музыку, математику, биологию.

Процесс создания творческих работ воспитывает у учащихся усидчивость и развивает их творческий поиск. Подталкивает на создание работ воспитывающего характера, создание проектов, которые можно использовать для проведения классных часов, внеклассных мероприятий и т.д., учит детей обсуждать проекты, работать в коллективе (прислушиваться к мнению товарищей, отстаивать свое мнение), учит находить и использовать в своей работе необходимую информацию. Мультипликация в образовательном процессе – это новый универсальный многогранный способ развития ребенка в современном визуальном и информационно насыщенном мире.

Анимацией называется искусственное представление движения в кино, на телевидении или в компьютерной графике путем отображения последовательности рисунков или кадров с частотой, при которой обеспечивается целостное зрительное восприятие образов.

Анимация, в отличие от видео, использующего непрерывное движение, использует множество независимых рисунков.

Синоним «анимации» – «мультипликация» – очень широко распространен в нашей стране. Анимация и мультипликация – это лишь разные определения одного и того же вида искусства.

Более привычный для нас термин произошел от латинского слова «мульти» – много и соответствует традиционной технологии размножения рисунка, ведь для того, чтобы герой «ожил», нужно многократно повторить его движение: от 10 до 30 рисованных кадров в секунду.

Принятое в мире профессиональное определение «анимация» (в переводе с латинского «анима» – душа, «анимация» – оживление, одушевление) как нельзя более точно отражает все современные технические и художественные возможности анимационного кино, ведь мастера анимации не просто оживляют своих героев, а вкладывают в их создание частичку своей души.

Мультипликация – это групповой творческий процесс. Как и во взрослой команде мультипликаторов, дети пробуют разные функции: режиссёра, оператора, сценариста, художника-мультипликатора и т.д. В ходе работы происходит распределение функций и ролей между участниками в соответствии с теми работами, которые необходимо выполнить, а именно: написание текста сценария, выбор музыки, озвучивание. Качественная подготовка литературно-художественной части является залогом успешности будущей работы, поэтому при планировании данной деятельности выделено достаточно времени на разработку предварительного сценария и подготовку художественного оформления. Завершается данная работа просмотром и обсуждением готовых результатов, что является необходимым шагом к созданию новых работ.

Цель: создать благоприятное пространство, способствующее успешному развитию каждого ребенка, потребности в умении учиться через мотивацию учения, создание группы обучающихся, свободно владеющих 3D-технологиями по созданию мультфильмов.

## Задачи:

- овладение умением работать с различными видами информации, в том числе графической, текстовой, звуковой, приобщение к проектно-творческой деятельности.
- освоение инструментальных компьютерных сред для работы с информацией разного вида (текстами, изображениями, анимированными изображениями, схемами предметов, сочетаниями различных видов информации в одном информационном объекте);
- создание завершенных проектов с использованием освоенных инструментальных компьютерных сред (создание мини-мультфильма, видеоклипа, аппликационной работы и т.п.);
- ознакомление со способами организации и поиска информации;
- создание условий для самостоятельной творческой деятельности;
- развитие мелкой пространственного воображения, логического и визуального мышления;
- освоение знаний о роли информационной деятельности человека в преобразовании окружающего мира;
- формирование представлений о профессиях, в которых 3D-технологии играют ведущую роль;
- воспитание интереса к информационной и коммуникационной деятельности;
- воспитание ценностных основ информационной культуры младших школьников, уважительного отношения к авторским правам;
- моторики рук;
- развитие
- практическое применение сотрудничества в коллективной информационной деятельности;
- создание собственного мультипликационного канала на You Tube;

воспитание позитивного восприятия компьютера как помощника в учёбе, кмы является её мотивационная направленность на любимый всеми детьми жанр киноискусства - мультфильмы: дети ещё не умеют говорить, читать, но уже с удовольствием их смотрят. И гораздо интересней становится желание детей самим создать мультфильм, узнать о том, как создаются любимые мультфильмы, познакомься с именами известных мультипликаторов, научиться самим делать анимацию.

#### Мотивация и ценность для ребёнка:

- удовлетворение собственных эстетических предпочтений в ходе подбора изображений и музыкального сопровождения, возможность проще, интереснее, убедительнее, увлекательнее сообщить (показать и рассказать) что-то другому;
- возможность свободно оперировать своей коллекцией видеоизображений в соответствии с образовательной задачей, участвовать в увлекательной работе по созданию коротких видеосюжетов;
- освоение любимого детского жанра видеопродукции, возможность попробовать себя в разных ролях: кукольника, декоратора, режиссёра, оператора, актёра, озвучивающего персонажи, и т.д.
- освоение привлекательной технологии компьютерной анимации и возможность её самостоятельного использования для решения творческих задач, как предметных, так и личных.

Подростковый возраст от 10 - 11 лет. Переход от детства к взрослости составляет главный смысл и специфическое различие этого этапа. Подростковый период считается «кризисным», такая оценка обусловлена многими качественными сдвигами в развитии подростка. Именно в этом возрасте происходят интенсивные и кардинальные изменения в организации ребенка на пути к биологической зрелости и полового

созревания. Анатомо-физиологические сдвиги в развитии подростка порождают психологические новообразования: чувство взрослости, развитие интереса к противоположному полу, пробуждение определенных романтических чувств. Характерными новообразованиями подросткового возраста есть стремление к самообразованию и самовоспитанию, полная определенность склонностей и профессиональных интересов.

На занятиях кружка дети шаг за шагом создают собственный проект. Поэтому работы каждого ребенка уникальны и неповторимы. Такие занятия создают условия для самостоятельной творческой деятельности.

 Область применения программа может использоваться в системе дополнительного образования, в школьной внеклассной работе.

Основная деятельность: создание мультфильмов путём формирования последовательностей отдельных кадров – снимков физической реальности, а также, путём непосредственного пространственно-временного редактирования; создание видеосочинения с аудиосопровождением и текстовым сопровождением в соответствии с поставленной учебной задачей.

#### Сроки реализации программы:

Данная программа рассчитана на 1 год:

144 учебных часа и предназначена для детей с 10 лет, которые постоянно посещают занятия. Занятия проходят 4 часа в неделю. Продолжительность занятий 45 минут.

Формы и методы обучения: лекции, групповые занятия, индивидуальные занятия, демонстрация-объяснение, практические занятия, фото и видеосъёмки на природе или персонажей с декорацией, экскурсии.

В качестве основной формы организации учебных занятий используется выполнение учащимися практических работ за компьютером (компьютерный практикум). Роль учителя состоит в небольшом по времени объяснении нового материала и постановке задачи, а затем консультировании учащихся в процессе выполнения ими практической работы.

Начало работы заключается в ознакомлении детей с техникой безопасности при работе в кабинете информатики. Обучающиеся уже освоили работу в графическом редакторе Paint. Дети могут рисовать и сохранять файлы в графическом редакторе, создавать анимации из созданных ими же рисунков. Далее дети учатся создавать сначала маленькие рисованные фильмы, а затем более сложные, большие по времени воспроизведения и озвученные. Для этого следует научить работать в Movie Maker. Здесь больше возможности проявить себя в подаче материала, творческом оформлении. Озвучивая свои проекты, учащиеся учатся читать тексты четко, эмоционально. К тому же появляется необходимость освоить работу со сканером, звукозаписью.

Кроме разработки проектов под руководством учителя, учащимся предлагаются практические задания для самостоятельного выполнения.

Текущий контроль выполняется по результатам выполнения учащимися этих практических заданий. Итоговый контроль осуществляется в форме защиты итоговых проектов.

#### Виды учебной деятельности:

- знакомство с разными видами деятельности: конструирование, лепка, рисование, съёмка, монтаж, озвучка.
- работа с разными программами и оборудованием (Word, Movie Maker, Internet, видеокамера, цифровая камера, и т.д.)
- применение на практике знания, умения и навыки по математике, информатике, технологии, ИЗО и литературе.
- организация своей деятельности (ставить цель, планировать, контролировать и оценивать)
- осознают, что компьютер предназначен не только для развлечений (человек потребитель), а также для самореализации (человек - созидатель)

При работе по данной программе появляется возможность закреплять и углублять знания, полученные по разным предметам. На практических занятиях реализуется принцип межпредметных связей. Это достигается на основе двух методологических подходов.

Первый заключается в том, что освоение любой программной среды осуществляется в процессе реализации (решения) конкретной задачи. Второй подход определяется тем, что большое внимание уделяется исследованию. С этой целью учащиеся занимаются моделированием объектов, процессов, явлений из любых предметных областей в ранее освоенной программной среде. Следует отметить продуктивный характер подобной деятельности, в основу которой заложена ориентация на исследование и творчество.

#### Планируемые результаты:

Личностные: у обучающегося будут сформированы: широкая мотивационная основа творческой деятельности, включающая социальные, учебнопознавательные и внешние мотивы; ориентация на понимание причин успеха в создании мультфильма; учебно-познавательный интерес к новому учебному материалу и способам решения новой частной задачи; получит возможность для формирования выраженной устойчивой учебно-познавательной мотивации учения и адекватного понимания причин успешности/ неуспешности учебной деятельности.

## Метапредметные:

Регулятивные: обучающийся научится принимать и сохранять учебную задачу, планировать своё действие в соответствии с поставленной задачей и условиями её реализации в сотрудничестве с учителем; вносить необходимые коррективы в действие после его завершения на основе его оценки и учёта характера сделанных ошибок; получит возможность научиться самостоятельно учитывать выделенные учителем ориентиры действия в новом учебном материале.

Коммуникативные: обучающийся научится договариваться и приходить к общему решению в совместной деятельности, в том числе в ситуации столкновения интересов; получит возможность научиться учитывать и координировать в сотрудничестве отличные от собственной позиции других людей.

Познавательные: обучающийся научится осуществлять поиск необходимой информации для выполнения учебных заданий с использованием учебной литературы, освоит навыки неписьменного повествования языком компьютерной анимации и мультипликации; получит возможность научиться осуществлять расширенный поиск информации с использованием ресурсов библиотек и Интернета, осознанно и произвольно строить речевое высказывание в устной и письменной форме; осуществлять синтез как составление целого из частей, самостоятельно достраивая и восполняя недостающие компоненты.

Предметные: обучающийся научится осуществлять под руководством учителя элементарную проектную деятельность в малых группах: разрабатывать замысел мультфильма, искать пути его реализации, воплощать его в продукте, демонстрировать готовый продукт; определять последовательность выполнения действий; приобретёт навыки создания анимационных объектов в подходящей для младшего школьного возраста компьютерной программе; создавать собственный текст на основе художественного произведения, репродукции картин, по серии иллюстраций к произведению; создавать видеоцепочки как сообщение в сочетании с собственной речью; приобретёт навыки покадровой съёмки и монтажа кадров с заданной длительностью, освоит операции редактирования видеоряда: разделение видеофрагмента, удаление видеофрагмента, наложение титров, спецэффектов, голосового и музыкального сопровождения; получит возможность научиться создавать иллюстрации, диафильмы и видеоролики по содержанию произведения.

# УЧЕБНЫЙ ПЛАН

## СОДЕРЖАНИЕ ПРОГРАММЫ

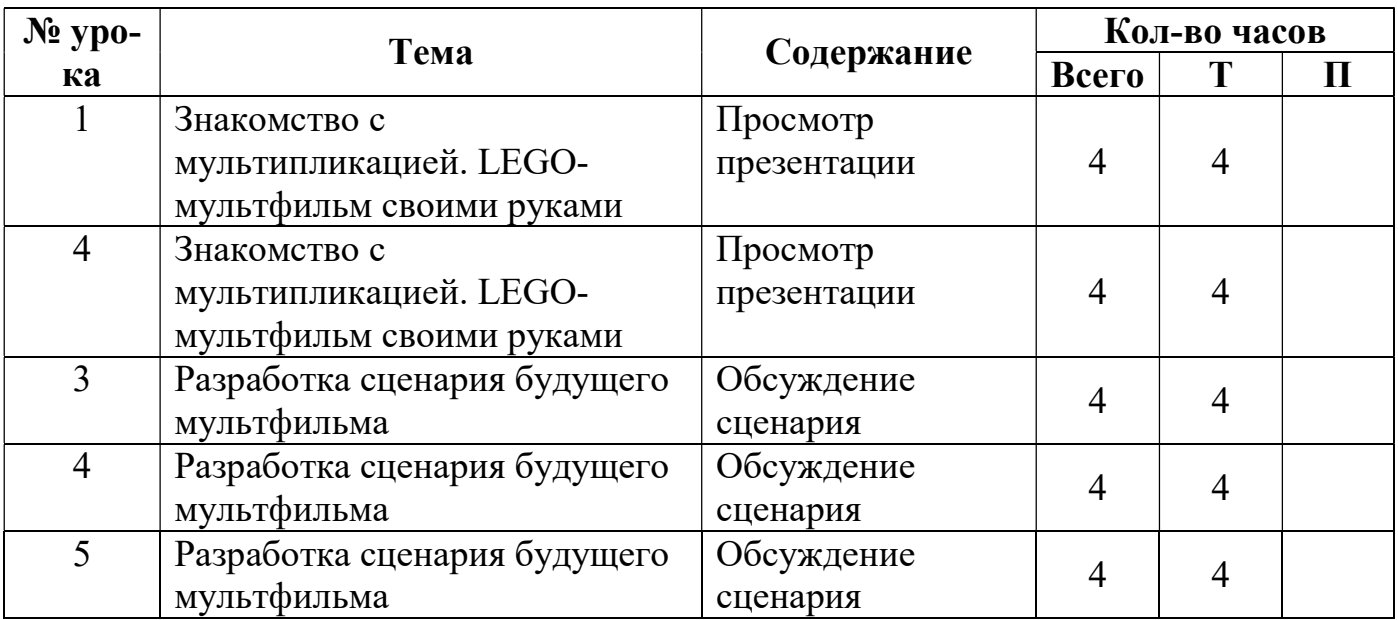

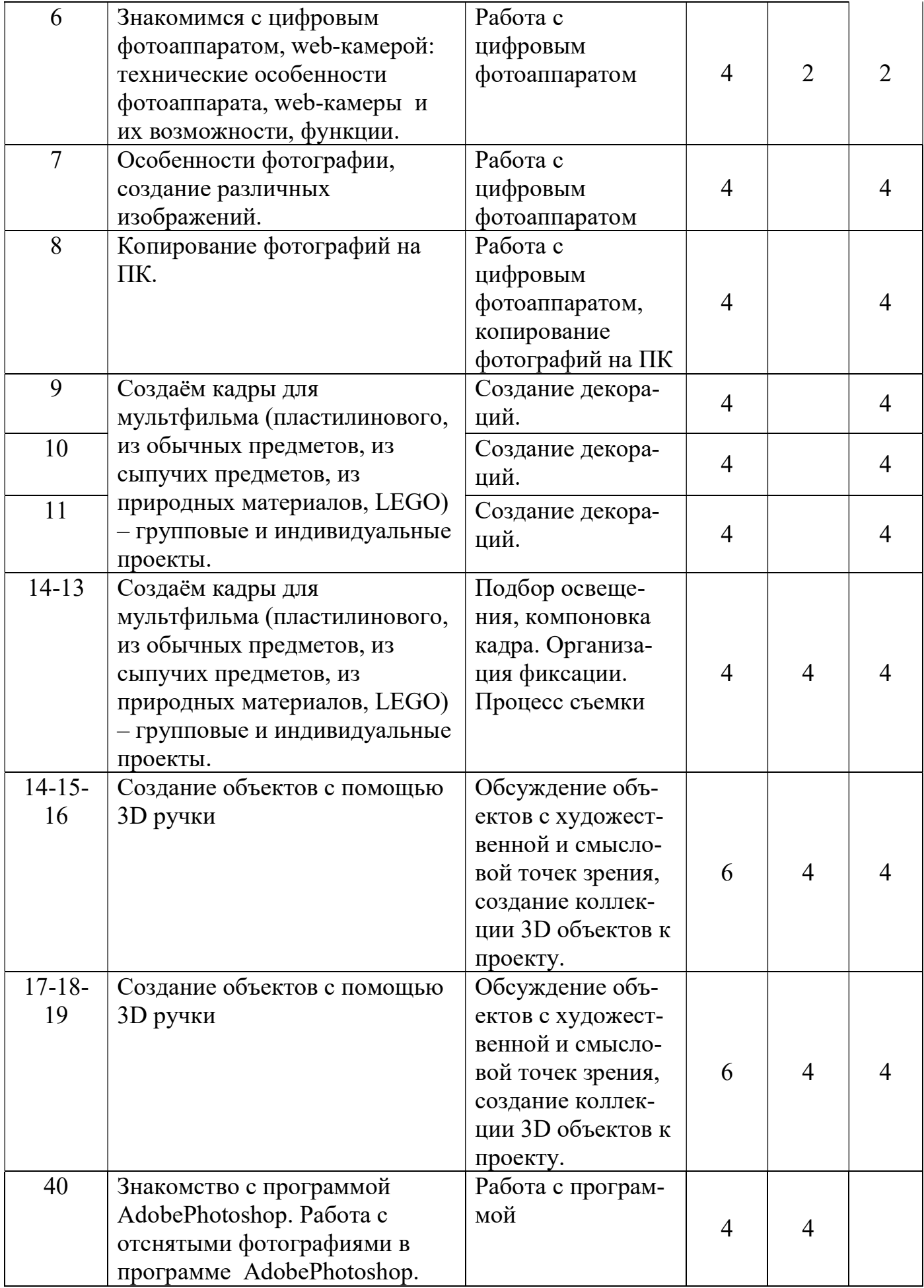

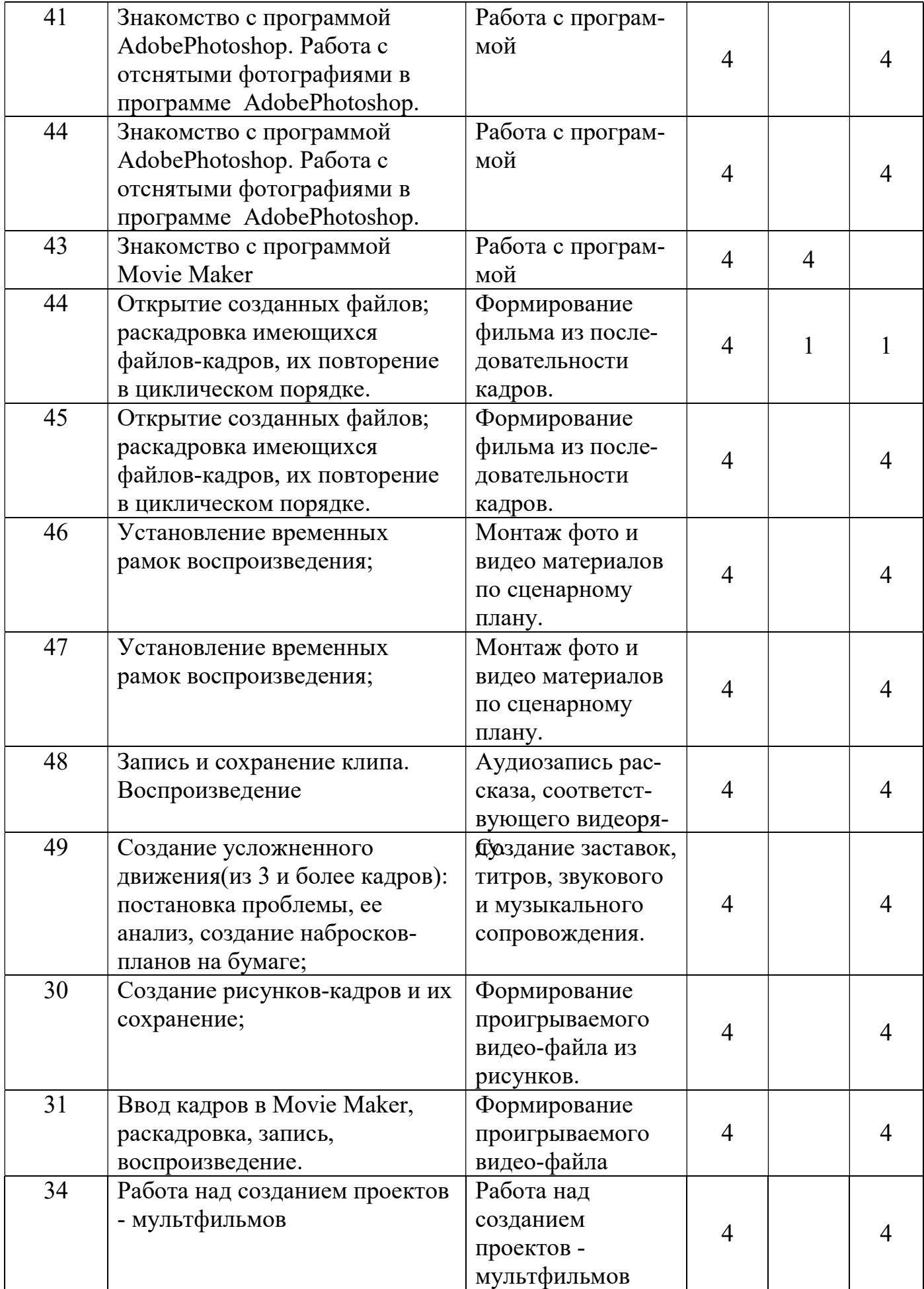

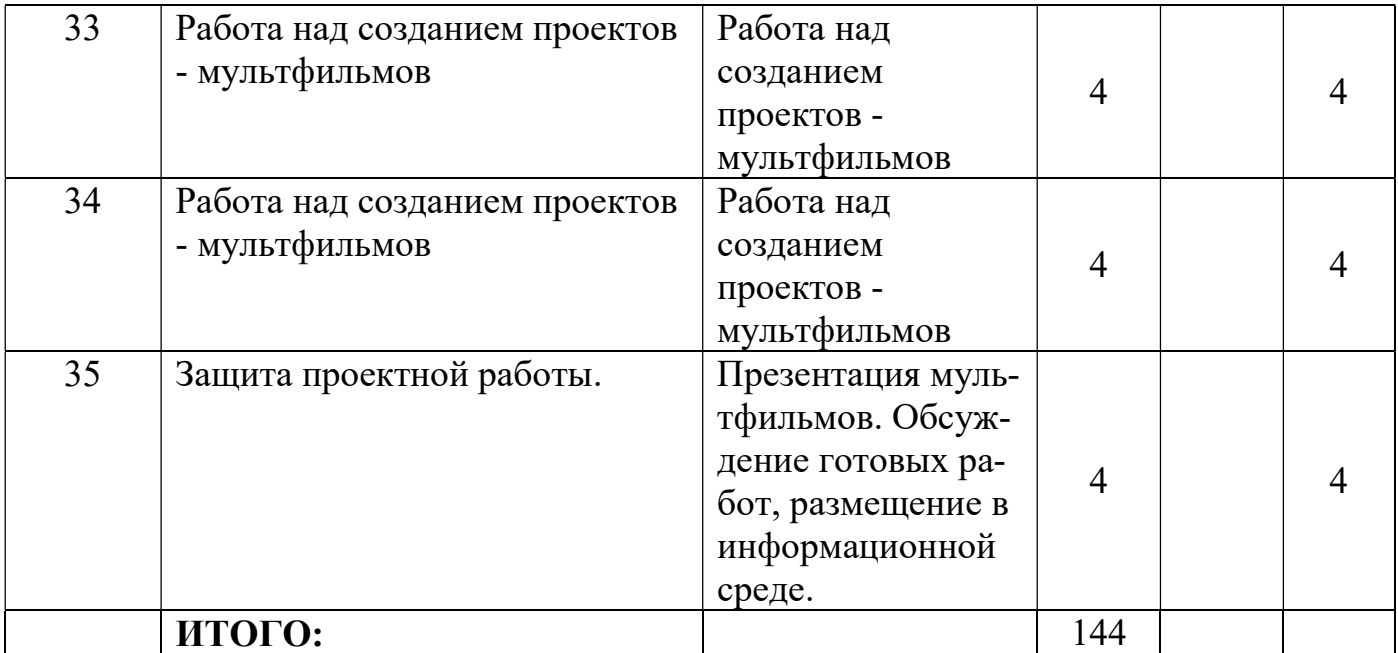

## Материально- техническое обеспечение.

## Оборудование:

- Компьютер
- Цифровой фотоаппарат, web-камера
- Видеопроектор
- Операционная система Windows XP, 7.
- Графический редактор Paint.
- Видеоредактор Movie Maker
- Микрофон
- Нецифровые инструменты для двухмерного и трёхмерного моделирования (бумага, краски и кисти, пластилин, различные мелкие объекты – шишки, катушки, пуговицы, кубики, конструктор LEGO и др.)
- 3D-ручки, 3D-принтер
- Графический редактор 3D-графики Blender 3D
- http://multator.ru/draw/ «Мультатор» онлайн конструктор мультфильмов

# Литература.

- 1. Большая детская энциклопедия. История России. ООО «Хорошая погода». Изд. ИДДК.4008.
- 2. Детская интерактивная энциклопедия.5+ Д.А Шалаева, Т.А.Корнеева, О.А.Корнеев Изд. Эксмо.
- 3. 4011. 148 стр.
- 4. Анна Милборн Я рисую мультфильм М.: Эксмо, 4006
- 5. Гэри Голдман «Этапы производства традиционного мультфильма».
- 6. Детская энциклопедия «Что такое. Кто такой» В 3т. Т.4 3-е издание, переработанное и дополненное – М. Педагогика – Пресс, 1994
- 7. И. Иванов-Вано Рисованный фильм М.: Госкиноиздат, 1950
- 8. Марк Саймон «Как создать собственный мультфильм. Анимация двухмерных персонажей», NT Press, М. 4006 г.

## Интернет-Сайты.

- 1. http://multator.ru/draw/ «Мультатор» онлайн конструктор мультфильмов
- 2. http://ecorucheyok.ru/ "Ручеёк" Экологический клуб для детей и родителей
- 3. Www.karusel-tv.ru Мультстудия
- 4. http://Www.google.ru animopticum.com /optical-toys /zoetrope / «Как сделать зоетроп».
- 5. http://Www.yandex.ru kid -info.ru «Детская площадка».